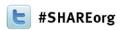

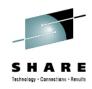

# **Best Practices for ICF Catalog**

Session 12970

Stephen Branch – IBM Corporation Janet Sun – Rocket Software

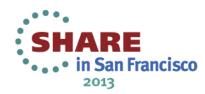

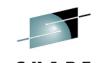

#### **Agenda**

- Catalog Management
- Catalog Backup and Recovery
- Catalog Diagnostics
- Buffering Basics
- Catalog Caching
- Catalog Sharing
- Catalog Tuning
- Final Thoughts

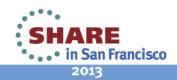

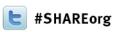

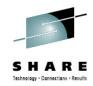

# **Catalog Management**

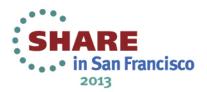

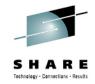

# **Defining a Catalog**

- Use IDCAMS DEFINE USERCATALOG
- Cannot span volumes
- Cannot be defined as a striped data set
- Can only be an Extended Format data set if at z/OS 1.12 or higher, allows extended addressability (>4GB)
- Allocate in cylinders
  - Results in maximum possible CA size of 1 cyl
- Specify secondary space value > 1 cyl
  - To prevent each CA split from requiring another extent

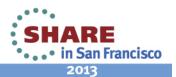

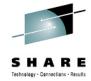

## **Defining a Catalog** (continued)

- Recommend Data CISIZE of 4KB
- Use a minimum Index CISIZE of 3584 if using a 4KB Data CISIZE
  - Don't take the default
- Start with STRNO(3)
  - Default is 2
- Don't code BUFFERSPACE
  - Use BUFND and BUFNI instead
- Take the defaults for SHAREOPTIONS and RECORDSIZE

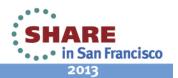

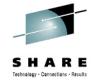

# Types of Entries in a Master Catalog

- System related data sets
  - SYS1 and other data sets needed at IPL time
  - Page data sets
  - IODF
- User catalog connector records
  - Created with IDCAMS IMPORT CONNECT
- Alias records
  - Created with IDCAMS DEFINE ALIAS
  - An alias name defined in the master catalog can be used to reference a user catalog
- Keep everything else out!
- Catalog management must read every record when
   6 Complete your session of the alias in memory search tables

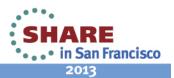

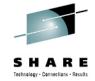

# **Defining a VVDS**

- Always explicitly DEFINE VVDSs!
  - Default is TRACKS(10 10) usually too small
  - Since z/OS 1.7 a system default can be set
    - Default is not preserved across an IPL
    - F CATALOG, VVDSSPACE(prim, sec) not in Cylinders
- Plan ahead and review the section in Managing Catalogs "Estimating Space Requirements for the VVDS"
- Allocate in CYLINDERS
  - To provide enough space
  - EAV compatibility can extend into cylinder managed storage

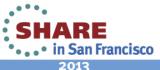

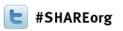

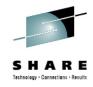

# **Catalog Backup and Recovery**

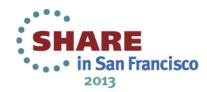

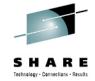

Rule #1: Back up as often as you can

- How often is enough? It depends...
  - At least once a day for all catalogs
  - More often for volatile catalogs where you are creating lots of SMF records — indicating heavy data set DEFINEs, DELETEs, and allocation extensions
  - More often for critical catalogs ones that would present a major problem if recovery isn't fast
  - Less often for non-volatile catalogs

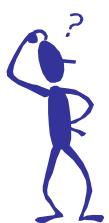

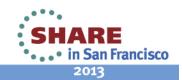

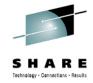

#### Rule #2: Verify all BCSs are included

- When was the last time you audited your backup job to see the list of catalogs backed up?
- Obtain a list of connected catalogs in all master catalogs

```
LISTCAT UCAT

LISTING FROM CATALOG -- CATALOG.MASTER.CAT

USERCATALOG --- CAT.ICF.USER1

USERCATALOG --- CAT.ICF.USER2
...
```

 Compare the list to your catalog backup job, and ensure that all are backed up

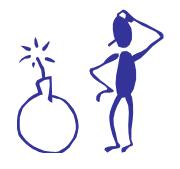

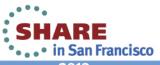

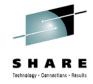

#### Rule #3: Double check the backups

- Establish a regular method to check catalog backup return codes
- Ensure you run EXAMINE INDEXTEST on each catalog
   and then check the output!
- Consider duplexing your backups and create a third copy for your disaster recovery (DR) site

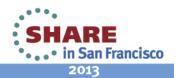

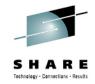

Rule #4: Verify that you can recover

- Can you locate your backups? If duplexed, catalog each in a different user catalog
- Can you locate your SMF data? How many systems are sharing the catalog? What catalog is it cataloged in?
- Test, test, test if a problem occurs and you can't recover, your goose is …

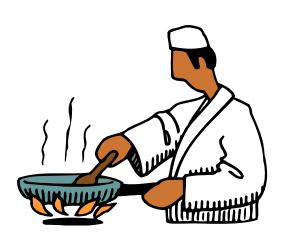

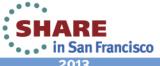

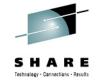

#### **BCS Forward Recovery**

#### SMF Records Are the Only Way

- For BCS forward recovery, SMF record types required:
  - Type 61 Data set define
  - Type 65 Data set delete
  - Type 66 Data set alter
- These records, written between the time of backup and restore, identify all new data sets created, deleted, and extended
- You must have something, and you must know how to use it!
- You should practice BCS forward recovery

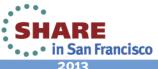

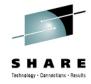

#### **ICFRU**

#### Used for BCS Forward Recovery

- IBM field developed product
- Incorporated into z/OS DFSMS 1.7
- Takes IDCAMS EXPORT copy of the BCS and SMF records from all sharing systems as input
- Creates a new EXPORT format backup which is used as input to IDCAMS IMPORT to rebuild the catalog

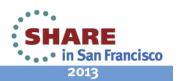

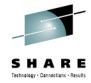

#### **ICFRU**

#### Components of ICFRU

- CRURRSV Record Selection and Validation
  - Processes dumped SMF data sets
  - Extracts appropriate records
- CRURRAP Record Analysis and Processing
  - Processes the extracted and sorted SMF records, together with an EXPORT copy of the catalog
  - Produces a new EXPORT format data set to be imported to build a new catalog

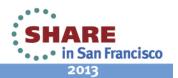

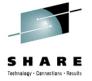

## **Catalog Recovery or Maintenance**

#### **Locking Catalogs**

- When performing certain maintenance or recovering a catalog, it is a good idea to LOCK the catalog to prevent undesired access
  - Use IDCAMS ALTER LOCK command
- Be sure to UNLOCK the catalog as soon as maintenance is complete
- Be aware: If you lock a shared master catalog from another system, make sure it is unlocked as soon as possible
  - If the master catalog is locked, the system cannot be IPLed!

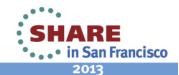

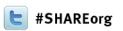

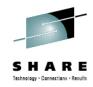

# **Catalog Diagnostics**

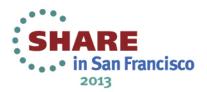

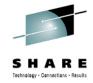

## **Finding Catalog Problems**

#### Using Access Method Services (IDCAMS)

- EXAMINE INDEXTEST ensures that sequential and key direct access is accurate
- EXAMINE DATATEST reads all data Cls to ensure structural integrity
- DIAGNOSE ICFCATALOG (without compare) checks information integrity within each BCS record (inside-the-BCS only)
- DIAGNOSE VVDS (without compare) checks information integrity within each VVDS record (inside-the-VVDS only)
- DIAGNOSE is a tool that you use to see synchronization problems between the BCS and VVDS record structure

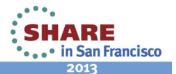

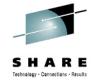

## **Fixing Problems**

#### If EXAMINE Identified the Problem with a KSDS

- If it is not a BCS.
  - Can delete data set and recover from recent backup
  - Can unload a non-BCS KSDS data set by reading data component directly as an ESDS, sorting data, and then loading into new KSDS
- This does not work for a BCS!
- If a BCS index component is damaged:
  - May be able to use IDCAMS REPRO NOMERGECAT to copy catalog records to a new, empty catalog
    - FROMKEY and TOKEY can be used to get around bad records in the catalog
  - Repair can be accomplished with IBM Tivoli Advanced Catalog Management for z/OS
  - Severe damage requires recovery from backup

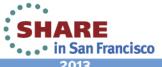

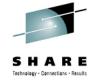

## **Fixing Catalog Problems**

#### If DIAGNOSE Identified the Problem

- May indicate an incomplete catalog entry
- If it is an entry in a BCS, delete the catalog record and attempt to recatalog

DELETE xxx NOSCRATCH
DEFINE xxx ... RECATALOG

If the truename exists without the associated cluster records:

**DELETE XXX TRUENAME** 

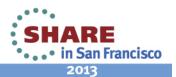

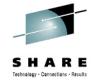

## **Fixing Catalog Problems**

If DIAGNOSE Identified the Problem (continued)

If it is an entry in a VVDS:

DELETE xxx VVR **DELETE XXX NVR** 

- It may be possible to recatalog the data set DEFINE CLUSTER(NAME(xxx) ... RECATALOG)
- If missing some portions from the volume, then it must be deleted
  - >IDCAMS cannot recreate the data

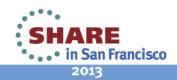

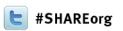

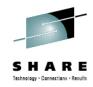

# **Buffering Basics**

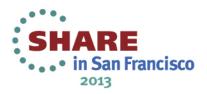

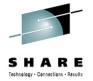

#### **Buffering Basics**

#### **Data and Index Buffers**

- The unit of transfer between DASD and storage is a Control Interval (CI)
  - A larger data CI size would favor sequential processing
  - A smaller CI size would favor direct processing
- Extra data buffers improve sequential processing
- Extra index buffers improve direct processing
- Separate data and index buffers
- Most accesses of a BCS are direct
- A data CI size (CISZ) of 4096 provides a compromise between minimizing data transfer time and reducing the occurrence of spanned records

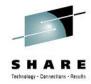

# **Default NSR Buffering**

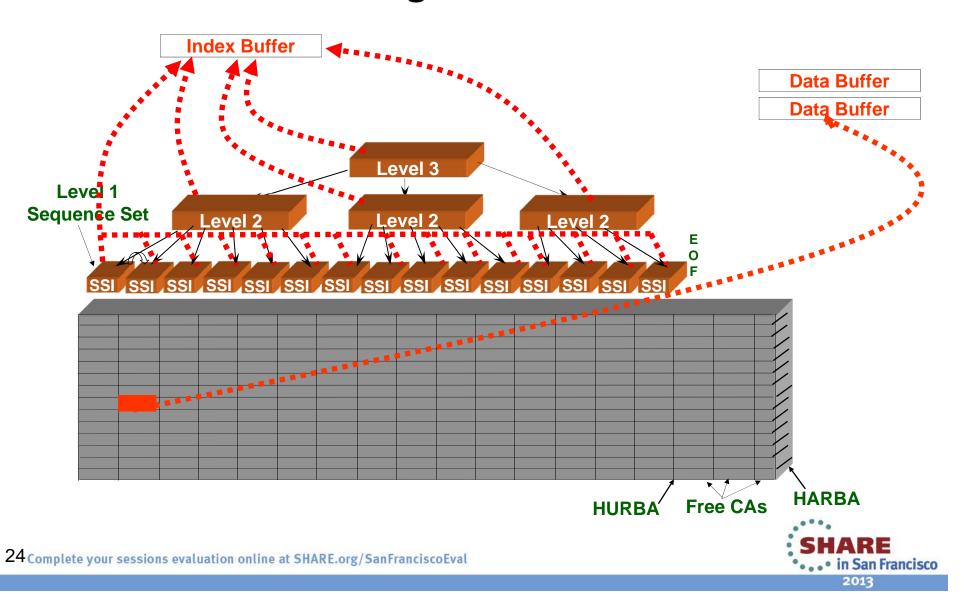

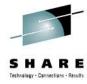

# **Improved Buffering**

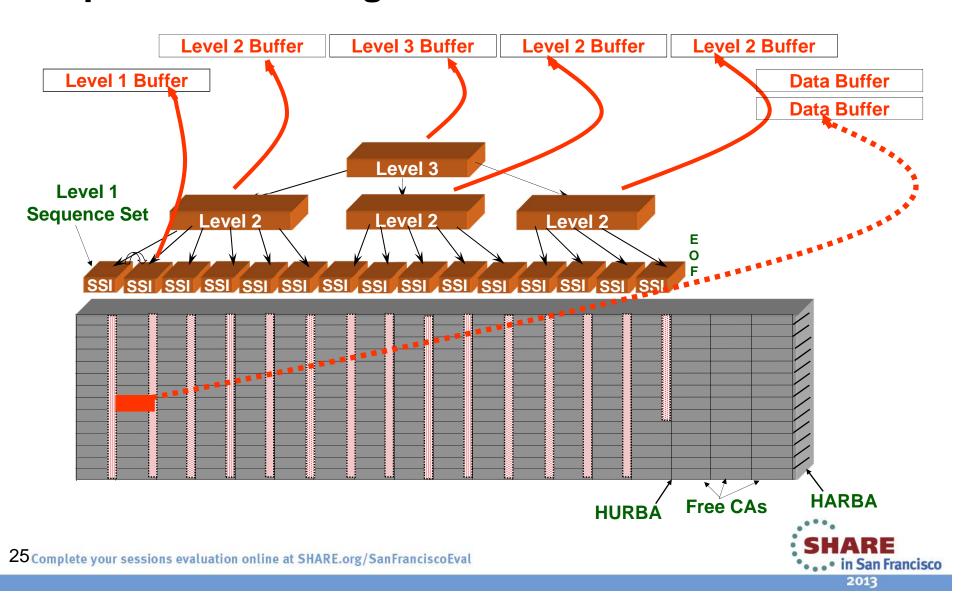

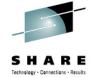

#### **Key Direct Processing**

- Specify BUFNI= all of the Index Set + 1 for the Sequence Set
- From a LISTCAT:
  - BUFNI = TI (HURBA / CASZ) + 1
     where: TI is total number of index records
     CASZ is CISZ \* CI/CA
- Set BUFND = 2

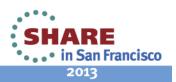

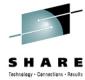

CASZ=CISZ x CI/CA

| DATAHSM.MCDS.DATA                       | CAS                             |                           |                               |
|-----------------------------------------|---------------------------------|---------------------------|-------------------------------|
| ATTRIBUTES                              |                                 |                           |                               |
| KEYLEN44                                | AVGLRECL200                     | BUFSPACE10,240            | CISIZE4,096                   |
| RKP0                                    | MAXLRECL2,040                   | CA SIZE737,280            | CI/CA180                      |
| SHR(3,3) RECOVERY                       | NOERASE NOWRITECHECK            | NOIMBED NOREUSE           | NONSPANNED                    |
| STATISTICS                              |                                 |                           |                               |
| REC TOTAL849,244                        | CI SPLITS145,018                | EXCPS7,298,906            | UPDATE/OUTPUT FLAGON          |
| REC DELETED3,084,171                    | CA SPLITS776                    | EXTENTS1                  |                               |
| REC INSERTED3,170,297                   | FREESPACE CI%0                  | LAST UPDATED:             |                               |
| REC UPDATED8,645,711                    | FREESPACE CA%0                  | 15 OCT 200007:39          |                               |
| REC RETRIEVED-16,245,476                | APPROX FREE CI'S-410,487        | DUENI TI                  | 1111DDA / 0407 4              |
| ALLOCATION                              |                                 | 201111 11                 | HURBA / CASZ + 1              |
| SPACE TYPECYLINDER                      | HI ALLO RBA-2,131,476,480       | $\mid$ BUFNI = 1,315 - (9 | 41,506,560 / (4096*180) + 1   |
| SPACE PRI2,891                          | HI USED RBA941,506,560          | =1,                       | ,315 - 1,277 + 1              |
| SPACE SEC0                              | APPROX FREE CA'S1,614           |                           | = 39                          |
| INDEXHSM.MCDS.INDEX                     | HURBA                           |                           |                               |
| ATTRIBUTES                              | TIONDA                          |                           |                               |
| KEYLEN44                                | RECORD SIZE2,041                | CA SIZE43,008             | CISIZE2,048                   |
| RKP0                                    | <b>—</b>                        |                           | CI/CA21                       |
| STATISTICS                              |                                 |                           |                               |
| REC TOTAL1,315                          | SEQ SET SPLITS776               | EXCPS2,928,653            | INDEX:                        |
| REC DELETEDN/A                          | IND SET SPLITS12                | EXTENTS1                  | LEVELS3                       |
| REC INSERTEDN/A                         | APPROX FREE CI'S1,708           | LAST UPDATED:             | ENTRIES/SECT13                |
| REC UPDATEDN/A                          |                                 | 15 OCT 200007:39          | SEQ SET RBA0                  |
| REC RETRIEVEDN/A                        |                                 |                           | HI LEVEL RBA260,096           |
| Complete your sessions evaluation onlin | e at SHARE.org/SanFranciscoEval |                           | *SHARE *•••• in San Francisco |

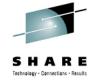

#### NSR Key Direct Read Buffer Timings

| Data<br>Buffers | Index<br>Buffers | EXCPs   | CPU<br>time | Elapsed<br>time |
|-----------------|------------------|---------|-------------|-----------------|
| 2<br>(default)  | 1<br>(default)   | 199,000 | 13.62       | 4               |
| 30              | 1                | 199,000 | 13.60       | 4               |
| 2               | 3                | 118,000 | 8.46        | 2.4             |
| 2               | 39               | 99,376  | 7.27        | 2.0             |
| 2               | 50               | 99,376  | 7.42        | 2.0             |

Source: VSAM Demystified Redbook, SG24-6105, chapter 2

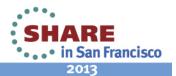

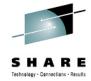

#### STRNO, BUFNI and BUFND

- STRNO Specifies the number of concurrent read requests for a BCS
  - Default is 2
  - Recommended to define catalogs with STRNO(3)
  - Use RMF to watch for enqueues on the SYSZRPLW.bcsname resource and alter STRNO as needed

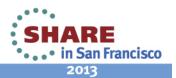

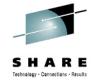

#### STRNO, BUFNI and BUFND (continued)

- BUFNI Specifies the number of index buffers
  - The default is STRNO+2
  - Improve performance by specifying enough index buffers to contain the entire index set plus a sequence set control interval for each string
- BUFND Specifies the number of data buffers
  - The default is BUFND = STRNO + 1
    - This value is usually adequate

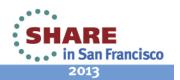

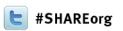

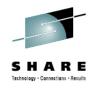

# **Catalog Caching**

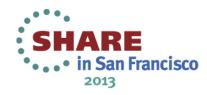

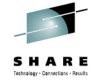

## **Caching Basics**

#### Types of Caching for Catalogs

- Two kinds of cache exclusively for catalogs
  - In-storage catalog (ISC) cache
  - Catalog data space cache (CDSC)
- A single catalog can be cached in either ISC or CDSC not both at the same time
- Records cached in ISC or CDSC
  - Master catalog all records accessed sequentially or by key (except for alias records)
  - User catalog only records accessed by key
- Breakeven point is hit rate of 20%
  - Where the overhead of maintaining the cache becomes less than the cost of doing the I/O to the catalog

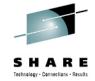

## **Catalog Data Space Cache**

#### CDSC Caching – Recommended!

- Records reside in a VLF managed data space
- Catalogs are defined in the COFVLFxx PARMLIB member
- Catalogs are not limited to a set amount of storage
- When the data space is full, the least recently used record is removed
- When a change is detected, only the changed records are released
- Entire CDSC space for a BCS is invalidated only if excessive changes occur
- Reverts to ISC when turned off

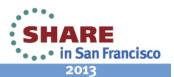

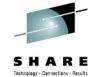

## **Catalog Data Space Cache**

#### Specifying CDSC

In SYS1.PARMLIB(COFVLFxx)

CLASS NAME(IGGCAS) EMAJ(BCS1) EMAJ(BCS2)

. . .

MAXVIRT(4096|nnnn)

- Where 'nnnn' is the number of 4K blocks of virtual storage to be used for caching catalogs
  - The minimum value is 256 (1 MB)
  - The default value is 4096 (16 MB)
- Allow 15 blocks (60 KB) per catalog

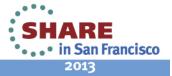

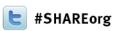

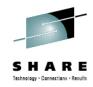

# **Catalog Sharing**

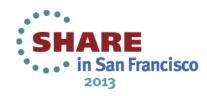

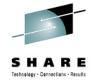

# **Catalog Sharing**

#### **Sharing Catalogs**

- A shared catalog is one that is eligible to be used by more than one system
- A catalog is shared if: SHAREOPTIONS (3 4) (this is the default) and

It resides on a shared DASD volume

 Catalog address control structures are refreshed when updates are made to the catalog from any system

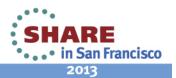

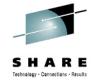

# Catalog Sharing

#### Sharing Catalogs (continued)

- Sharing requires checking for changes before using cached records
  - To ensure that the ISC or CDSC contains current information.
  - To ensure that the control blocks for the catalog are updated in the event the catalog has been extended or otherwise altered from another system
  - This checking maintains data integrity
  - This checking affects performance because the VVR for a shared catalog must be read before using the cached version of the record

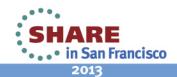

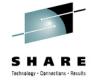

# **Catalog Sharing**

#### **Key Points**

- Convert the resource SYSIGGV2 to a SYSTEMS enqueue
  - Failing to do so could break catalogs
- Convert the resource SYSZVVDS to a SYSTEMS enqueue

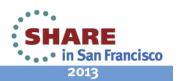

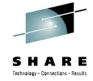

# **Catalog Sharing Protocols**

#### **VVDS** Mode

- Information necessary to communicate changes to other systems sharing the catalog is stored in a special 'integrity VVR' in the VVDS of the volume the catalog is defined on
- I/O to the VVDS is required to store and retrieve this information

#### **ECS Mode**

- Information that describes changes to a shared catalog is stored in the Coupling Facility (CF)
- The I/O to the VVDS that is required in VVDS mode is eliminated
- The SYSZVVDS RESERVE is avoided

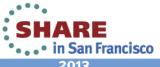

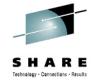

# **Enhanced Catalog Sharing**

### Using Enhanced Catalog Sharing (ECS) Mode

- Substantial performance benefit for catalogs shared between systems in a sysplex
- Must include the ECS structure in the Coupling Facility Resource Manager (CFRM) policy
  - Policy name is SYSIGGCAS\_ECS
- Must define one or more catalogs with the ECSHARING attribute
  - Use IDCAMS DEFINE or ALTER commands to set this attribute
  - Makes a catalog eligible for sharing with the ECS protocol

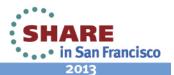

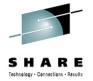

# **Enhanced Catalog Sharing**

Using Enhanced Catalog Sharing (ECS) Mode (continued)

- ECS protocol will only be used:
  - If there is an active connection to the ECS cache structure
  - If ECS mode has been activated by the MODIFY CATALOG, ECSHR(AUTOADD) command
- Control catalogs using ECS with
  - MODIFY CATALOG ECSHR(REMOVE, catname)
    - Does not remove the ECSHARING attribute from the catalog, but removes the catalog from ECS mode
  - MODIFY CATALOG ECSHR(ENABLE, catname)

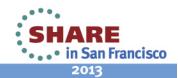

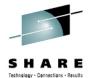

### **Enhanced Catalog Sharing**

#### Restrictions on Usage

- A catalog cannot be shared using both the ECS mode and VVDS mode protocols at the same time
- Maximum of 1024 catalogs can be shared using ECS from a single system
- All systems sharing a catalog in ECS mode must be using the same Coupling Facility and be in the same GRS complex
- Attempting to use a catalog which is ECS active from a system outside the sysplex could break the catalog

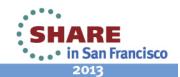

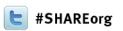

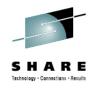

# **Catalog Tuning**

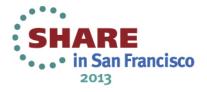

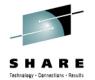

# **Creating a Balanced Catalog Environment**

#### Most z/OS Systems:

- Have hundreds of thousands to millions of data sets cataloged
- Typically have 25 to 100 catalogs on a system
- Do the math:
  - Assume you have 1 million cataloged data sets and 25 catalogs (a fairly common ratio)
  - If the spread of data sets across catalogs is even, that works out to 40,000 data sets in each catalog
  - Therefore, if any one of the 25 catalogs suffers an outage, access to 40,000 data sets is lost until the catalog is recovered

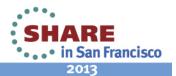

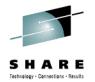

# Creating a Balanced Catalog Environment

#### The Problem

- Data sets are rarely distributed evenly across catalogs
- Most frequently, just a handful of catalogs contain a high percentage of the system's application data sets
- If one of those catalogs suffers an outage, access to a far higher number of data sets will be lost

#### The Solution

- Analyze your z/OS environment to determine if your data sets are concentrated in a few user catalogs, and assess the risk to your critical business functions
- If they are concentrated, initiate a project to spread your cataloged data sets across more of your user catalogs

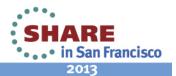

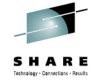

# **Using Space Efficiently**

#### Recommendations:

- Specify FREESPACE(0 0)
  - Most BCSs will have unevenly distributed record insertion activity
  - Evenly distributed free space is of very little value
- Don't worry about splits
  - Splits, both CI and CA, are the best technique available to handle this uneven distribution
  - To allow splits to obtain free space where it's needed, the best approach is to leave them alone once they've occurred
- Reorganize catalogs as infrequently as you can
  - Reorganization removes all of the free space that has been imbedded within the CAs, requiring the splits to occur again

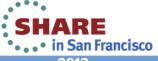

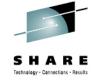

# **Reorganizing Catalogs**

### When Should a Catalog Be Reorganized?

- Recommended only when:
  - The catalog is approaching maximum extents
  - There is not enough room on the volume where the catalog resides to allow more extents to be taken
  - An attribute of the catalog needs to be changed
- Options for reorganizing a catalog:
  - IDCAMS EXPORT followed by IMPORT can be used to reorganize a catalog
  - Tivoli Advanced Catalog Management for z/OS can be used to reorganize a catalog without taking applications out of service

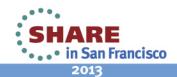

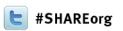

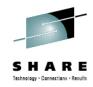

# **Final Thoughts**

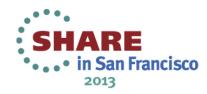

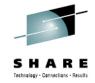

### **Summary Best Practices**

#### Recommendations for ICF Catalogs

- Always apply current maintenance
  - Just applying HIPER is not good enough, but RSU is!
  - Failure to install fixes can result in broken catalogs/VSAM data sets or incorrect behavior
- Remove IMBED and REPLICATE when they are found
  - These keywords can impair performance and use more DASD space
  - z/OS 1.11 Health Check opens all Catalogs in the system!
- Look into the use of CA Reclaim when at z/OS 1.12 or higher
  - Be aware: Disabled by default on a system level, but is enabled by default for all KSDSs without having to redefine the data set
  - Test before implementing
  - Consider use for VSAM data sets with many empty CAs

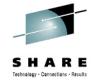

#### For More Information

- z/OS DFSMS Access Method Services for Catalogs SC26-7394
- > z/OS DFSMS: Managing Catalogs SC26-7409
- z/OS DFSMS Using Data Sets SC26-7410
- VSAM Demystified IBM Redbook SG24-6105
- Enhanced Catalog Sharing and Management IBM Redbook SG24-5594
- ➤ ICF Catalog Backup and Recovery: A Practical Guide IBM Redbook SG24-5644

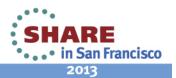

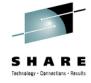

### **Q & A**

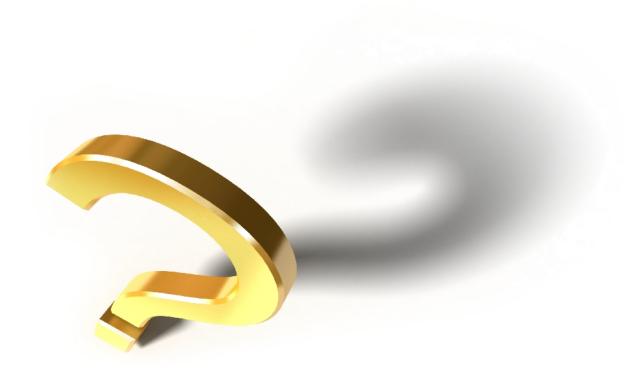

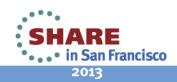

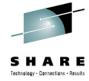

#### **Trademarks**

The following terms are trademarks of the International Business Machines Corporation in the United States and/or other countries:

IBM<sup>®</sup>, Tivoli<sup>®</sup>, z/OS<sup>®</sup>, DFSMSdfp<sup>™</sup>

The following terms are trademarks of Rocket Software, Incorporated in the United States and/or other countries:

Rocket<sup>®</sup>

Other company, product, and service names may be trademarks or service marks of others.

Copyright ©2013 IBM Corporation. All Rights Reserved.

Copyright ©2013 Rocket Software, Inc. All Rights Reserved.

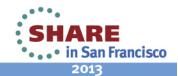